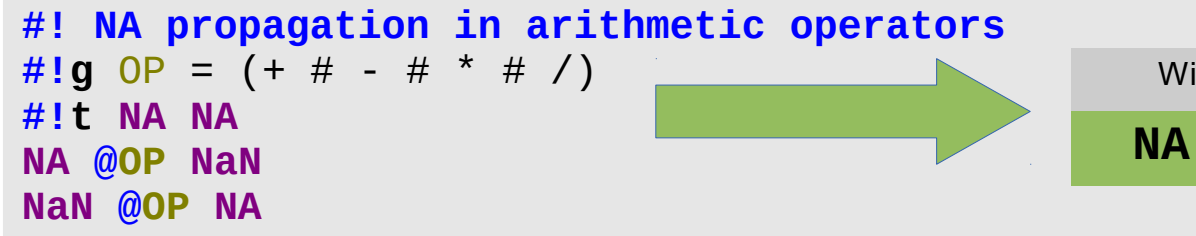

# **testR – R language test driven specification**<br>PURDUE Petr Maj\*, Tomas Kalibera, Jan Vitek

# Purdue University, West Lafayette, IN, contact authors: peta.maj82@gmail.com

### **Motivation**

Language references, such as the ECMAScript reference for Javascript<sup>1</sup> are used to this end as these documents are relatively easy for programmers and virtual machine (VM) implementers to understand. But while such a reference can

be easily created for a standardized language like JavaScript, creating such document for an evolving and community driven language like R is extremely time consuming and bound to lag behind the latest language development.

## **Findings**

Since the tests are created to conform to the current R manual<sup>2</sup>, we present two different graphs: The first one shows the absolute number of tests failed (examples of these tests are displayed on this poster) by GNU-R (Linux64bit,

> version 2.15.2 (2012-10-26)) per test groups.

Every computer language that seeks widespread adoption A single TestR test consists of a header defining the test name and its properties and the test code, and large user base requires a formal language specification. which is R code. A simple preprocessor allows automating repetitive tasks by simple generics.

> The second graph is percents of tests passed by our implementation, FastR (Linux) and Renjin (0.7.0) showing the degree of their implementation.

#### **Introducing testR**

TestR provides a different approach to the specification problem. It consists of a

growing number of relatively simple tests that aim to cover the behavior of the R language with all its features and corner cases exposed.

Tests are structured according to the language features and are written in such way they read like a manual, complete with code examples. Maintaining the suite in sync with latest language development is as easy as running the suite and attending to the failures.

TestR has also the potential to help VM developers. The suite can be used to measure GNU-R compatibility, or validate new commits in regression mode. It is simple and extensible enough to either be integrated to, or make a test suite for nearly any R VM greatly simplifying the development efforts.

Vector, array, matrix <sup>600</sup> of 4K tests covering 800 The test suite consists and list data types, arithmetic, relational and logic operators, operator priorities, few builtins and some other language features, such as attributes. We support benchmarking.

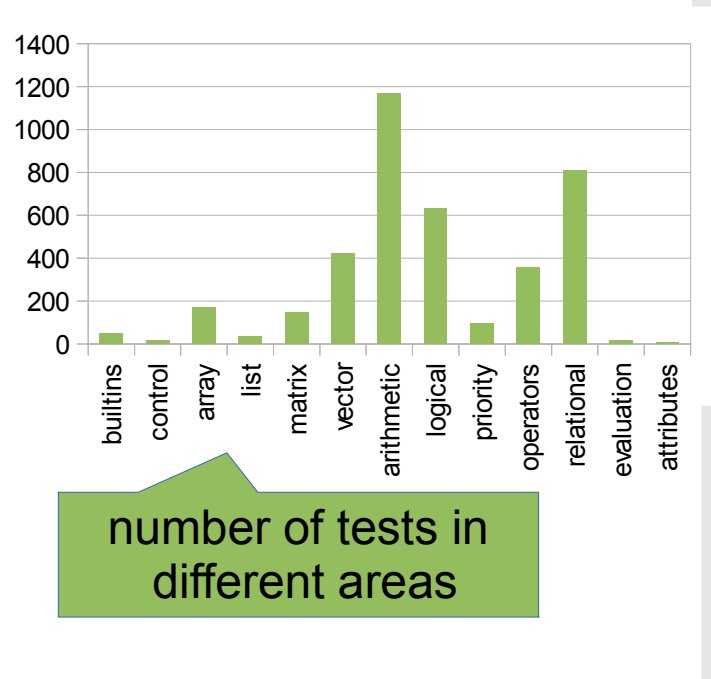

#### **Implementation**

While the generics can be used to create powerful super tests, to increase readability, these are not used and the bulk of the suite consists of simple tests aimed at a single feature. As an example the test below documents the inconsistent propagation of NAs in arithmetic operations:

> reference can be obtained from **http://www.ecmainternational.org/publications/files/ECMA-ST/Ecma-262.pdf**

TestR itself is written in Python and great emphasis has been placed on its modularity. New targets (R VMs) can be added with a few lines as well as new modules to gather and analyze the results. TestR can be used in almost any test oriented task from regressions to profiling and benchmarking R on multiple VMs.

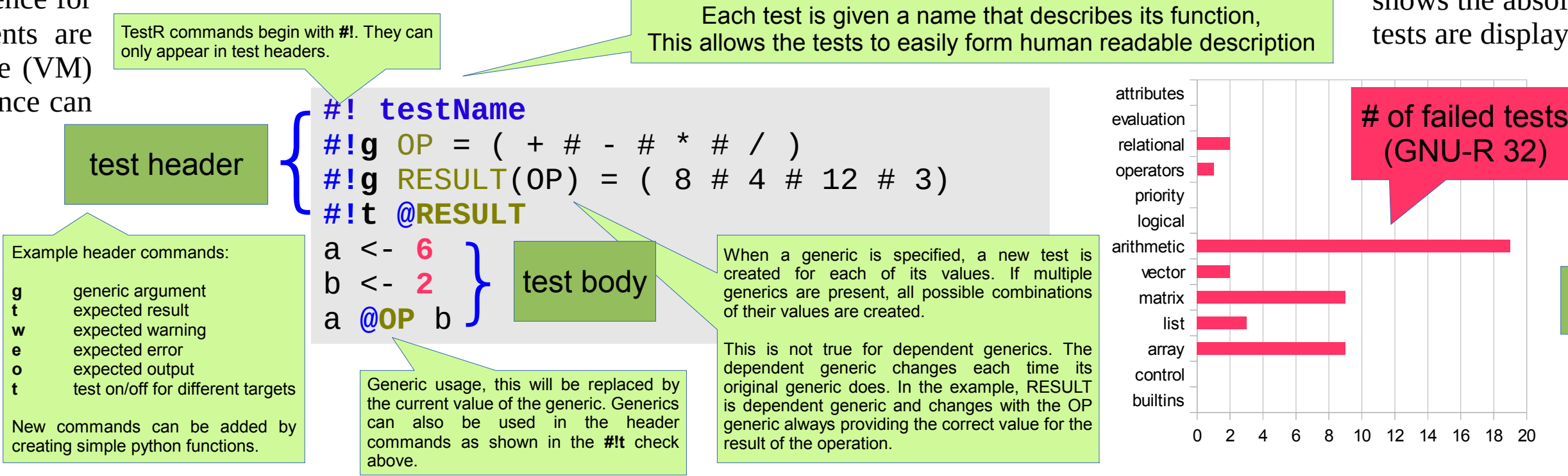

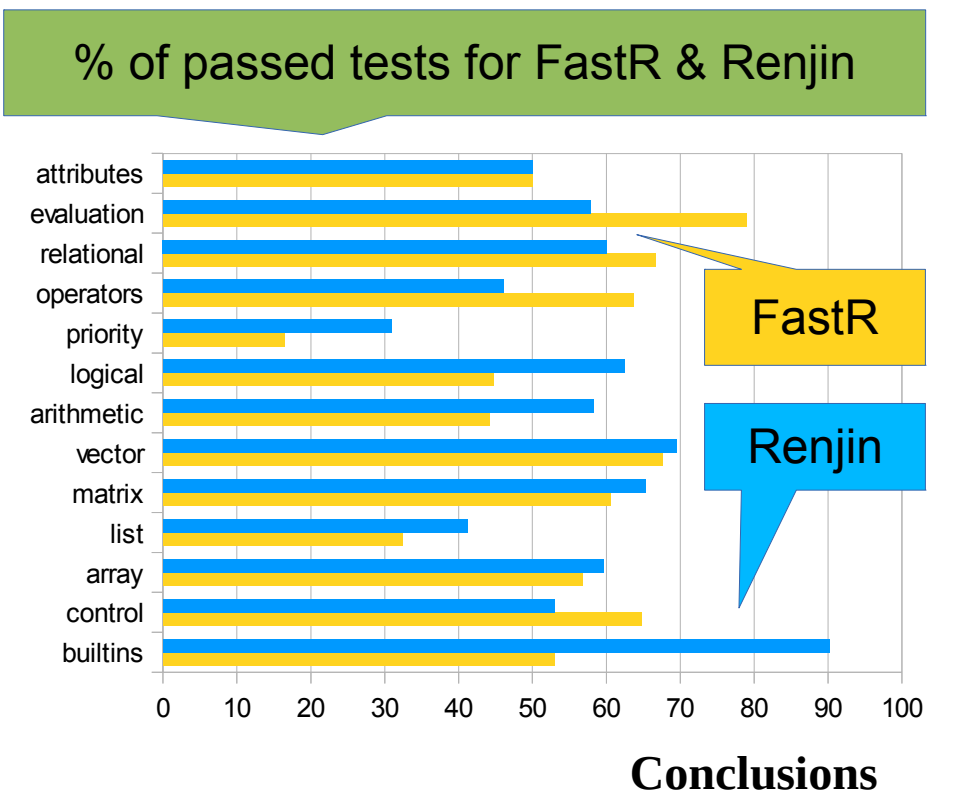

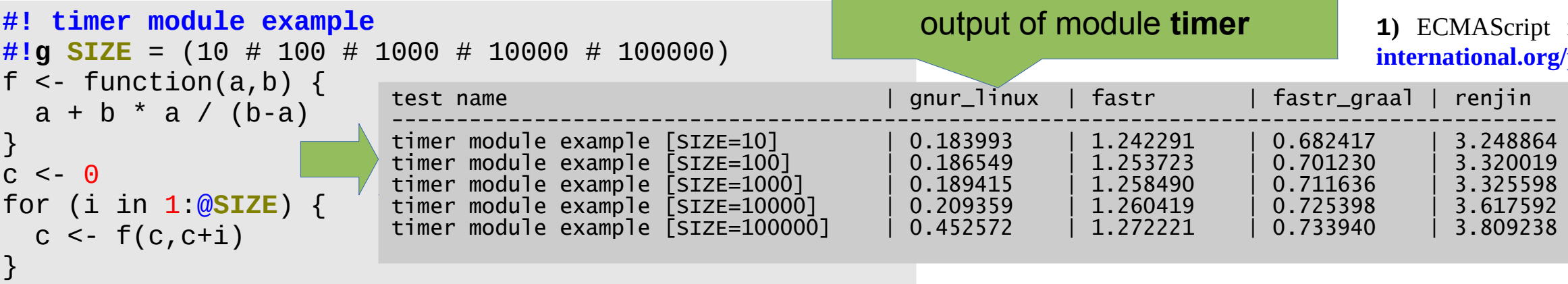

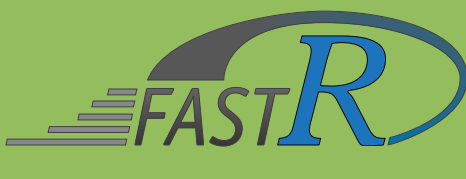

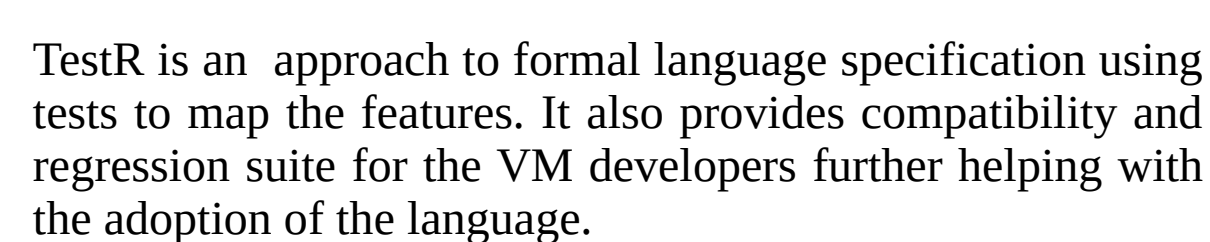

Future work will include increasing the language coverage and possibly tests of non-core modules.

TestR and FastR can be obtained from:

**http://github.com/allr/testr.git**

**http://github.com/allr/fastr.git**

### **Current State**

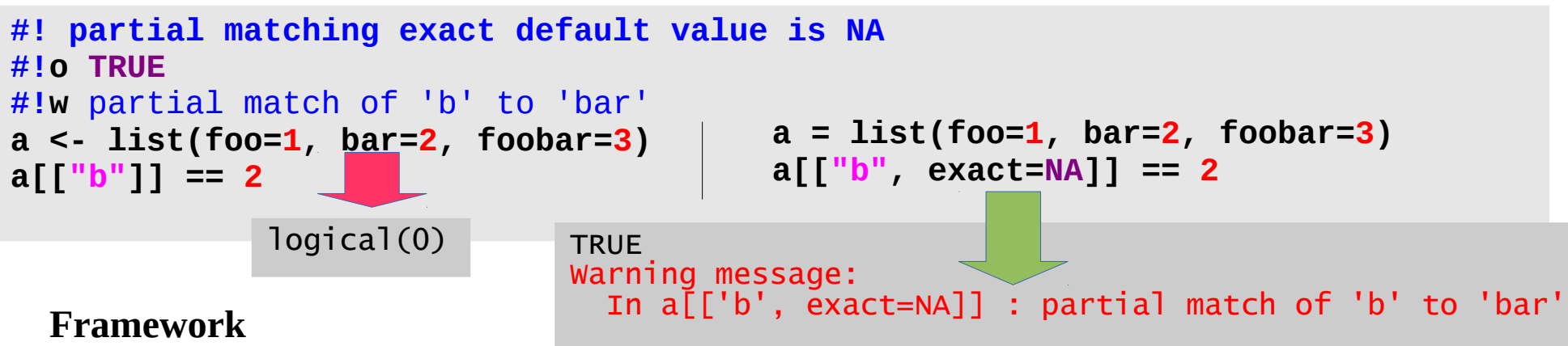

GNU-R, FastR and Renjin Vms for tests and

Another interesting failure found is the wrong default value for the exact argument for [[]] matching. Two tests and their outputs are shown below displaying the difference.

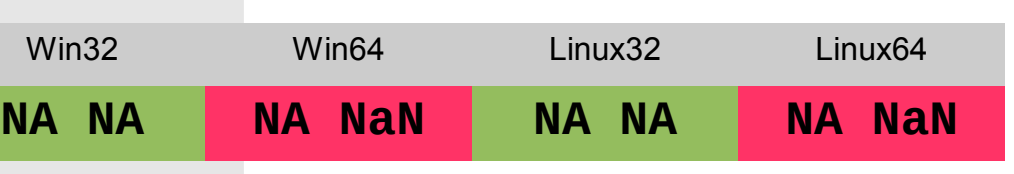

### **References**

**2)** R manual and reference can be obtained from: **http://cran.r-project.org/doc/manuals/rrelease/R-lang.html**